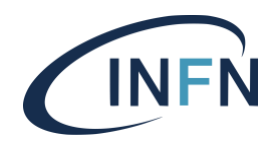

# **Direzione Sistemi Informativi**

**INFN-23-05-DSI 22 febbraio 2023**

# **Ripresa dati dal nuovo sistema stipendiale Zucchetti verso l'Identity Management della Direzione Sistemi Informativi**

Francesco Serafini<sup>1</sup>, Luca Sanelli<sup>1</sup>

1) *INFN, Direzione Sistemi Informativi, I-00044 Frascati (Roma), Italy*

### **Abstract**

L'obiettivo di questo documento è descrivere il lavoro effettuato per consentire il passaggio dei dati dei dipendenti tra GODiVA e il nuovo sistema stipendiale Zucchetti. È stato necessario produrre diversi script di sincronizzazione per acquisire tutte le variazioni eseguite sul software Zucchetti, in modo da avere le informazioni aggiornate sul sistema di Identity Management GODiVA della Direzione Sistemi Informativi.

DOI n. 10.15161/oar.it/76957

*Published by Laboratori Nazionali di Frascati*

### **1 Introduzione**

Il 10 marzo 2022 è nato il progetto "Outsourcing Stipendiale INFN" che ha visto coinvolto il personale appartenente alla Direzione Risorse Umane, alla Direzione Sistemi Informativi e alla Direzione Finanza e Controllo dell'Amministrazione Centrale dell'INFN, insieme alla società Zucchetti.

Questo lavoro nasce dall'esigenza dell'INFN di garantire con continuità le funzioni di gestione delle carriere e di rispettare tutti gli adempimenti paga e post paga mensili ed annuale; di curare gli adempimenti in materia di lavoro, previdenza e assistenza sociale e di gestire tutte le attività legate all'elaborazione dei relativi dati per tutto il personale composto da dipendenti, assegnisti, borsisti e collaboratori.

Per la Direzione Sistemi Informativi è stato coinvolto il servizio Sviluppo e Gestione Applicativi, in particolare l'ufficio Area del Personale e l'ufficio Area Contabile e Finanziaria.

Dal punto di vista tecnico, i sistemi coinvolti sono stati GODiVA, il sistema di contabilità Oracle e il sistema di gestione delle presenze.

In questo documento saranno evidenziate in modo semplice e chiaro tutte le attività dell'Area del Personale della Direzione Sistemi Informativi che sono state necessarie per consentire un passaggio di dati automatizzato e corretto tra il software di Identity Management GODiVA e il nuovo sistema stipendiale Zucchetti.

# **2 Dettagli tecnici**

GODiVA è il sistema di Identity Management ufficiale dell'INFN, che contiene, tra le altre cose, tutti i dati contrattuali base del personale.

Il personale è diviso in:

- dipendenti (tempo determinato e indeterminato)
- assegni di Ricerca
- borse di Studio
- collaboratori (co.co.co.)
- associati.

Fino al 31/12/2022 GODiVA è stato il repository ufficiale dei dati contrattuali.

La Direzione Risorse Umane inseriva ogni mese in GODiVA tutte le variazioni - sotto forma di eventi - che avevano un impatto sulla posizione contrattuale del personale.

Alcuni esempi di evento sono: presa di servizio, proroga del contratto, variazione profilo, variazione livello, ecc.

Dal 1/1/2023, l'INFN si è dotata di un nuovo sistema di generazione degli stipendi, affidandone l'incarico alla ditta Zucchetti.

L'INFN ha deciso, quindi, che la fonte autoritativa per i dati contrattuali del personale fosse Zucchetti, e pertanto gli eventi dovevano essere inseriti soltanto nel nuovo Portale HR dell'azienda.

All'interno dell'infrastruttura software della Direzione Sistemi Informativi – e dunque dell'INFN – GODiVA svolge un ruolo fondamentale, rendendo disponibili i dati del personale, in modo che altre applicazioni li possano utilizzare, ad esempio, come riferimento per l'autorizzazione degli utenti.

GODiVA espone i dati tramite API di tipo *Rest*, con gli opportuni privilegi di accesso ai dati.

In alcuni casi, invece, GODiVA svolge un ruolo attivo nell'export di questi dati verso altri sistemi, andando a popolare direttamente dei tracciati sviluppati ad-hoc per ciascuna casistica.

Principalmente, gli applicativi oggetto di questo tipo di trasferimento sono il Sistema delle Presenze e la Contabilità (Oracle EBS).

Oltre ai dati dei contratti, sono di fondamentale importanza anche i seguenti dettagli relativi al personale:

- matricola
- part-time.

L'unico flusso da GODiVA verso Zucchetti è la presa di servizio.

Succede molto spesso che un dipendente, nei giorni immediatamente successivi alla sua presa di servizio, abbia la necessità di andare in missione.

Gli inserimenti di questo dato in Zucchetti seguono delle tempistiche differenti rispetto al resto.

Inoltre, il giorno esatto di presa servizio del dipendente è noto alla segreteria locale della struttura in cui il dipendente svolge la sua attività.

Per questi motivi abbiamo ritenuto necessario mantenere l'inserimento della presa servizio in GODiVA, da parte della segreteria locale, in modo che l'informazione venga subito trasferita al sistema di Contabilità per permettere all'utente di accedere al portale delle missioni.

Dal 1/1/2023 GODiVA non è più autoritativo e il dato viene inserito direttamente su Zucchetti. È comunque necessario che GODiVA continui a rendere disponibili i dati verso altri applicativi; di conseguenza è stato necessario implementare delle interfacce di import delle informazioni presenti su Zucchetti.

Inoltre, al fine della corretta elaborazione del cedolino dello stipendio, ma anche per altre tipologie di operazione, Zucchetti deve poter importare alcuni dati da sistemi esterni.

Tra questi ci sono i dati del Sistema Presenze e le informazioni di spesa delle missioni.

Zucchetti espone i propri dati attraverso delle API di tipo SOAP.

# **3 Script di sincronizzazione**

In questo documento andiamo a vedere il tracciato di presa servizio e le API contenenti le informazioni di matricola, part-time e variazioni contrattuali mensili e i relativi script di sincronizzazione messi in atto affinché i dati vengano importati correttamente nei vari database della Direzione Sistemi Informativi.

# **3.1 Presa servizio**

Queste sono le fasi del processo di export della presa di servizio dei dipendenti che sono state implementate in uno script all'interno di GODiVA:

- estrazione di tutti i codici fiscali presenti in Zucchetti
- lettura di tutti i codici fiscali dei dipendenti "in essere" in GODiVA
- generazione di un tracciato contenente tutte le informazioni anagrafiche di tutti i dipendenti il cui codice fiscale è presente in GODiVA, ma non in Zucchetti.

È stato configurato un batch giornaliero il quale esegue lo script che genera il file.

Al termine della generazione del tracciato, questo viene caricato dallo script in un'area SFTP appositamente creata per questo scopo da Zucchetti.

L'operatore potrà dunque prendere ed importare il tracciato da un'apposita maschera web.

### **3.2 Matricole**

Il collegamento per l'aggancio delle anagrafiche del personale avviene attraverso il dettaglio della matricola. Questo significa che deve essere un dato in comune su tutti i sistemi.

Il formato della matricola in Zucchetti è: "0000010123456"

dove i primi 6 caratteri rappresentano l'azienda, ovvero una categorizzazione del personale, e gli ultimi 7 caratteri sono il numero sequenziale della matricola.

GODiVA ha il ruolo di "distributore" di questo dato, e dunque ha bisogno di avere le matricole di tutto il personale, al fine inserirli nei vari export.

Il tracciato Zucchetti comprende tutto lo storico delle matricole di tutto il personale.

Per l'avvio del nuovo sistema stipendiale, non è stato importato tutto lo storico delle matricole, ma soltanto quelle in essere a novembre 2022, quando ha avuto luogo il primo parallelo.

Per questo motivo è stato necessario mantenere tutte quelle presenti in GODiVA, per evitare di perdere lo storico.

È stato quindi necessario creare uno script che non sovrascriva il contenuto di GODiVA, ma lo vada ad integrare con quanto arriva da Zucchetti.

Le informazioni ritornate sono:

- IDIDENTIFP: codice fiscale della persona
- IDCOMPANY: prima parte della matricola (che indica l'azienda)
- IDEMPLOY: seconda parte della matricola (numero sequenziale)
- DTASSUMPT: data inizio
- DTLAYOFF: data fine.

Per ciascun record si fanno le seguenti considerazioni:

- se in GODiVA trovo matricole che si sovrappongono (diverse nelle date e nel valore), le cancello, e aggiungo quella di Zucchetti
- in caso contrario, aggiungo direttamente quella di Zucchetti.

# **3.3 Part time**

Questa informazione serve al Sistema Presenze per attivare il profilo di part time al dipendente.

Anche in questo caso è necessario non perdere lo storico contenuto in GODiVA, in quanto in Zucchetti è stata inserita soltanto la situazione in essere al 1/1/2023, pertanto è stato necessario applicare la stessa logica delle matricole.

Il formato dei dati delle informazioni di part time è la seguente:

- IDIDENTIFP: codice fiscale della persona
- IDCOMPANY: prima parte della matricola (che indica l'azienda)
- IDEMPLOY: seconda parte della matricola (numero sequenziale)
- TPPARTTIME: tipologia part time ('O' Orizzontale e 'V' Verticale)
- PEPARTTIME: percentuale di part time
- DTSTARTVL: data inizio
- DTENDVL: data fine.

È stata inoltre convertita l'informazione su tipo e percentuale di part time nel codice di Presenze. Ad esempio, un part time verticale al 40% corrisponde al codice B6.

# **3.4 Ripresa dati delle variazioni contrattuali**

Ogni mese la Direzione Risorse Umane ha l'onere di inserire all'interno di Zucchetti tutte le variazioni mensili che riguardano il personale dipendente, assegnista, borsista e collaboratore, al fine di una corretta elaborazione dello stipendio ed altri adempimenti previsti per il lavoratore.

Tra tutti gli eventi di variazione, ne abbiamo individuati alcuni che saranno oggetto di trasferimento e successiva sincronizzazione all'interno di GODiVA e che tipicamente hanno a che fare con la modifica della propria posizione contrattuale nei confronti dell'INFN.

GODiVA ha bisogno di questi dati sia per avere una situazione aggiornata come *identity management,* con lo scopo di proporre una reportistica aggiornata, sia per metterli a

disposizione di altri applicativi che ne usufruiranno per la concessione di privilegi agli utenti.

# *3.4.1 Tracciato Zucchetti*

Il tracciato Zucchetti è in formato XML e contiene tutte le variazioni eseguite dalla Direzione Risorse Umane.

Nella chiamata dell'API è possibile impostare una data di riferimento, in modo che vengano restituite le variazioni eseguite da quella data in poi.

Il formato del body della richiesta è il seguente:

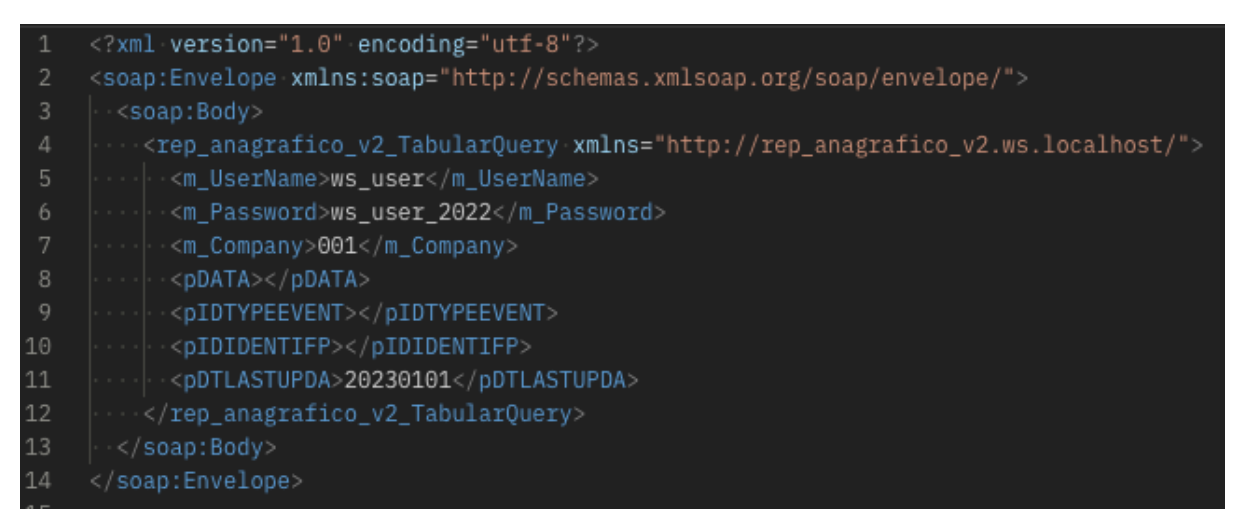

Nell'esempio sopra vengono restituite tutte le variazioni eseguite dal 01/01/2023 in poi.

L'API restituisce un tracciato XML contenente tutti i record di variazione. In base al tipo di variazione, sono restituite le informazioni sul dipendente oggetto di variazione (quali codice fiscale, matricola ecc..) e la data di variazione.

Inoltre, il tracciato del record contiene:

- la struttura INFN di riferimento, ed eventualmente quella di mobilità temporanea
- i dati di origine: ovvero le informazioni antecedenti alla variazione
- i dati di destinazione: ovvero le nuove informazioni risultanti dopo l'effetto della variazione
- le informazioni sui provvedimenti che hanno scatenato la variazione, quali:
	- o numero e data di disposizione
	- o numero e data delibera
	- o numero bando ed esito selezione

#### Questo è un esempio di record di tracciato restituito:

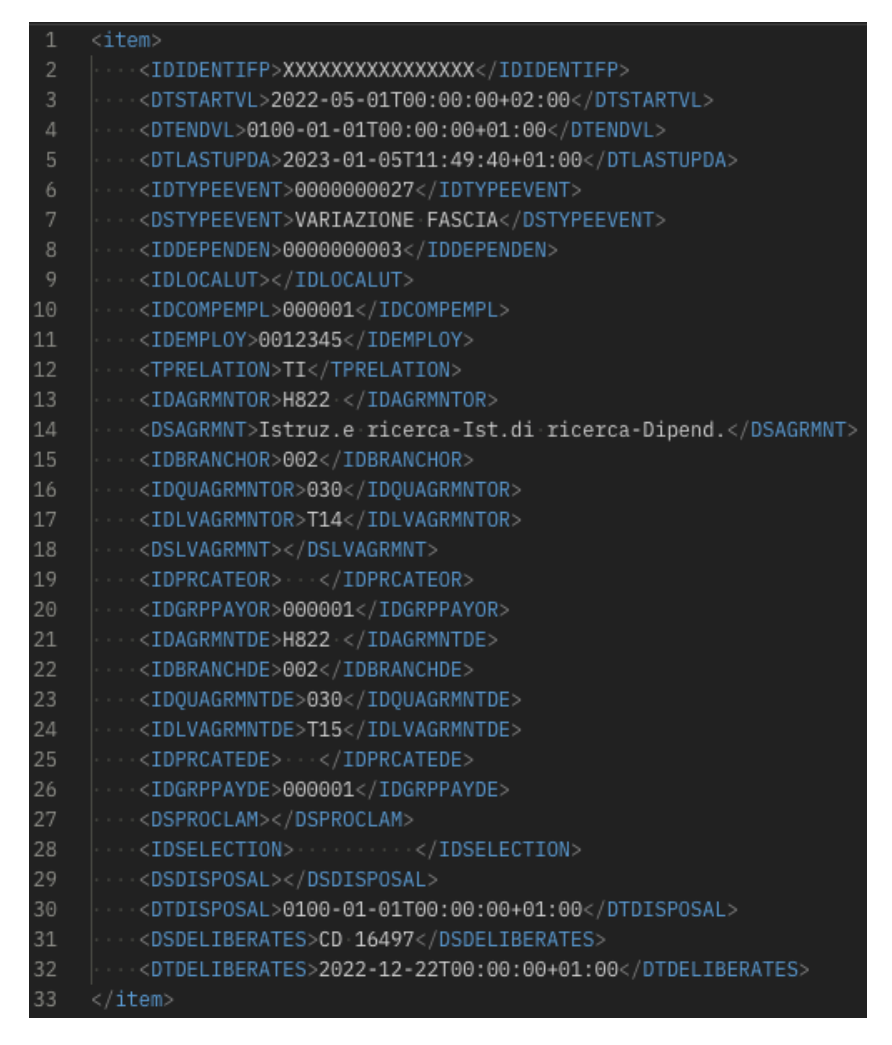

I campi che fanno parte del tracciato sono così descritti:

- IDIDENTIFP: codice fiscale
- DTSTARTVL: data inizio validità
- DTENDVL: data di eventuale fine della validità della variazione
- DTLASTUPDA: data di inserimento/modifica dell'evento
- IDTYPEEVENT: codice variazione
- DSTYPEEVENT: descrizione variazione
- **IDDEPENDEN:** codice struttura **INFN**
- IDLOCALUT: codice struttura di mobilità
- IDCOMPEMPL: codice azienda (identifica se dipendente, assegnista, borsista ecc...)
- IDEMPLOY: codice matricola
- TPRELATION: tipo di rapporto di lavoro (TI=tempo indeterminato; TD=tempo determinato).

Inoltre, sono presenti i campi di origine e destinazione, indicati rispettivamente con il suffisso "OR" oppure "DE".

Prendendo ad esempio soltanto i campi di destinazione abbiamo IDAGRMNTDE, IDBRANCHDE, IDQUAGRMNTDE, IDLVAGRMNTDE che servono per ricavare tutte le informazioni contrattuali necessarie, quali:

- profilo: es. CTER, collaboratore amministrativo, Tecnologo ecc.
- livello: da 1 a 8
- fascia stipendiale: da 1 a 7 per i livelli I-III
- gradone: da 1 a 4 per i livelli IV-VIII.

Infine, ci sono i campi per indicare i provvedimenti, che sono:

- DSPROCLAM: esito della selezione
- IDSELECTION: numero del bando
- DSDISPOSAL: numero disposizione
- DTDISPOSAL: data disposizione
- DSDELIBERATES: numero delibera
- DTDELIBERATES: data delibera.

### *3.4.2 Categorie di eventi da elaborare*

Abbiamo individuato le seguenti categorie di evento per l'elaborazione, che a loro volta possono distinguersi tra loro per alcuni dettagli tecnici, ma il risultato della variazione è lo stesso.

### *3.4.2.1 Cessazione*

Questo evento indica il termine di una posizione contrattuale. Le cause possono essere di diverso tipo:

- decesso
- dimissioni
- collocamento a riposo
- licenziamento
- cessazione.

Qualsiasi sia la causa dell'evento, viene comunque indicata una data di fine del rapporto di lavoro.

Dal tracciato Zucchetti arrivano le seguenti informazioni:

- data dell'evento di cessazione (DTSTARTVL): inteso come ultimo giorno lavorato
- causale della cessazione.

Lo *script* considera il ruolo presente su GODiVA e lo chiude alla data indicata nel campo DTSTARTVL del tracciato e viene inserito il dettaglio della causale cessazione con il valore indicato in DSTYPEEVENT.

### *3.4.2.2 Proroga*

Questo evento estende la durata dell'attuale rapporto di lavoro.

Non vengono modificati i dettagli contrattuali (quali livello, profilo, fascia ecc..), ma soltanto la data di fine del contratto, che per natura dell'evento, si tratta di un rapporto a tempo determinato.

# *3.4.2.3 Variazione fascia stipendiale personale livelli 1-3*

I livelli 1-3 hanno a disposizione 7 avanzamenti orizzontali denominati "fascia stipendiale" e vengono determinati e assegnati in base all'anzianità in cui il dipendente resta nel livello di appartenenza.

Anche in questo caso non vengono modificati altri dettagli contrattuali e l'evento è riservato al personale dipendente a tempo indeterminato.

### *3.4.2.4 Progressione economica personale livelli 4-8*

Anche i livelli 4-8 dispongono di avanzamenti orizzontali denominati "progressione economica" (oppure "gradone") e la loro assegnazione non è automatica, ma soggetta ad un bando ad-hoc al quale il dipendente è chiamato a partecipare.

A differenza delle fasce stipendiali, il gradone è accessibile soltanto ai dipendenti che si trovano nei livelli apicali relativamente al proprio profilo.

Ad esempio, per il profilo di CTER (Collaboratore Tecnico Ente Ricerca) il livello massimo, detto apicale, è il 4, pertanto solo in questo livello sarà possibile avere una progressione economica.

### *3.4.2.5 Passaggio di livello*

Il passaggio di livello è un avanzamento verticale, in quanto consente di accedere al livello superiore. Questo avanzamento può avvenire tramite una procedura selettiva interna, oppure attraverso un concorso esterno.

Può essere contestuale anche ad un cambio di profilo, ad esempio in caso di passaggio, tramite concorso esterno da uno dei livelli 4-8 ad uno dei livelli 1-3.

### *3.4.2.6 Passaggio di profilo*

Il passaggio di profilo determina un cambio di profilo nello stesso livello di appartenenza.

Questo può avvenire sia tra i livelli 4-8, ad esempio nel passaggio da profilo tecnico ad amministrativo, sia tra i livelli 1-3, ad esempio nel passaggio da profilo di tecnologo a quello di ricercatore.

### *3.4.2.7 Trasferimento e mobilità temporanea*

Gli eventi di trasferimento e mobilità temporanea prevedono il cambio di struttura di appartenenza, rispettivamente a titolo definitivo o temporaneo.

### **4 Implementazione ed esecuzione**

Tutti gli script sviluppati e descritti in questo documento sono stati scritti in PHP8.1 ed è stata utilizzata la libreria *wsdltophp* per l'implementazione delle chiamate alle API di tipo SOAP di Zucchetti.

Per quanto riguarda l'esecuzione è possibile avviare gli *script* in due modalità.

Abbiamo predisposto un meccanismo per cui tutti gli script vengono eseguiti automaticamente una volta al giorno.

Inoltre, laddove fosse necessario, è possibile eseguire singolarmente gli *script* in maniera manuale.